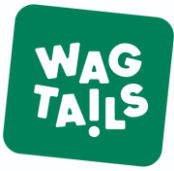

## Cookie Notice

Cookies are small text files that are placed on your computer by websites that you visit. They are widely used in order to make websites work, or work more efficiently, as well as to provide information to the owners of the site. The table below explains the cookies we may use and why:

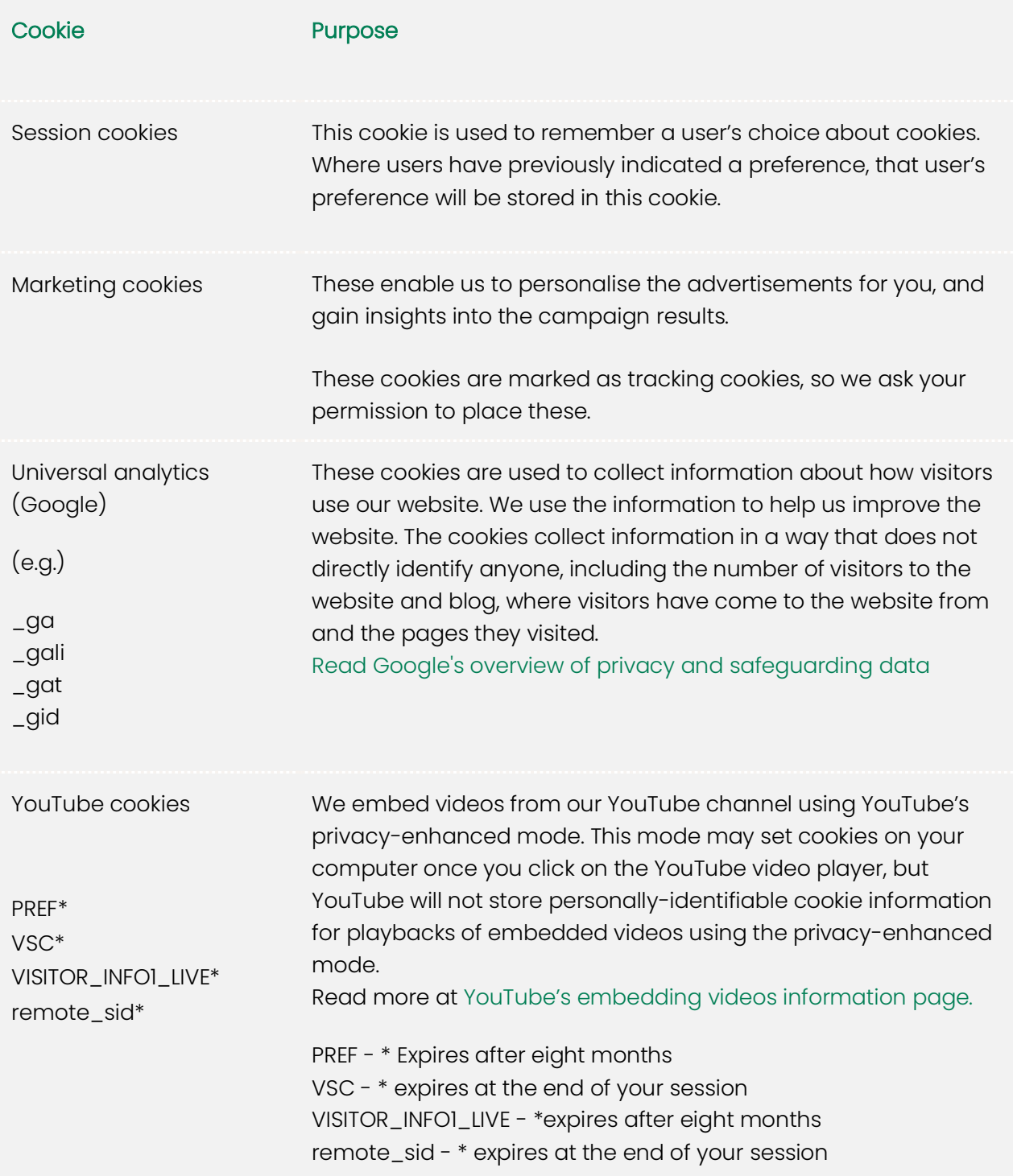

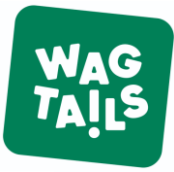

## How do I change my cookie settings?

Your web browsers allow some control of most cookies through the browser settings. To find out more about cookies, including how to see what cookies have been set, visit [www.aboutcookies.org](http://www.aboutcookies.org/) or [www.allaboutcookies.org.](http://www.allaboutcookies.org/)

Find out how to manage cookies on popular browsers:

- [Google Chrome](https://support.google.com/accounts/answer/61416?co=GENIE.Platform%3DDesktop&hl=en)
- [Microsoft Edge](https://privacy.microsoft.com/en-us/windows-10-microsoft-edge-and-privacy)
- [Mozilla Firefox](https://support.mozilla.org/en-US/kb/enable-and-disable-cookies-website-preferences)
- [Microsoft Internet Explorer](https://support.microsoft.com/en-gb/help/17442/windows-internet-explorer-delete-manage-cookies)
- [Opera](https://www.opera.com/help/tutorials/security/privacy/)
- [Apple Safari](https://support.apple.com/en-gb/safari)

To find information relating to other browsers, visit the browser developer's website.

To opt out of being tracked by Google Analytics across all websites, visit [http://tools.google.com/dlpage/gaoptout.](http://tools.google.com/dlpage/gaoptout)

This notice may change from time-to-time, so we recommend that you review it periodically.